### **What's new in HTCondor? What's coming?**

#### **HTCondor Week 2021**

**Todd Tannenbaum Center for High Throughput Computing Department of Computer Sciences University of Wisconsin-Madison**

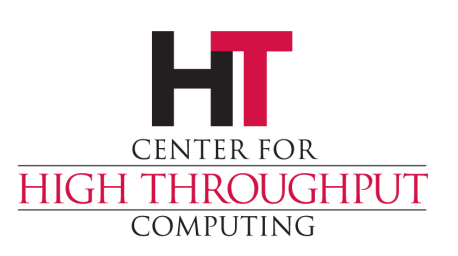

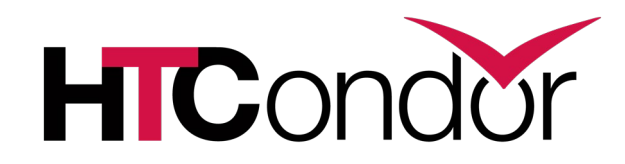

### **Release Channels**

- › Stable Channel (*bug fixes only*)
	- Previously known as "stable series"
	- HTCondor v9.0.x first introduced Apr 2021 (Currently at v9.0.1)
- › Current Channel *(has new features)*
	- Previously known as "development series"
	- HTCondor v9.1.x (Currently at v9.1.0)
- › Big news is we now have v9.0 !

**OUGHPUT** 

- Contains 71 documented enhancements introduced in the past 14 v8.9.x releases.
- › Detailed Version History in the Manual
	- https://htcondor.readthedocs.io/en/latest/version-history/

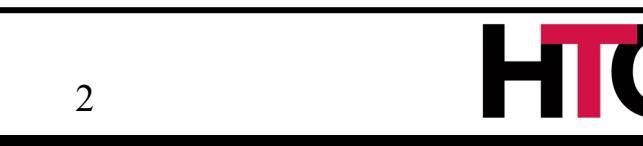

#### **Typical Installation procedure before HTCondor v9.0… a bit daunting…**

- › Figure out what OS and distribution using
- Add proper repositories and signing keys with system packaging commands (yum / apt commands…)
- › Install binaries
- › *If you want a security beyond host-based authentication*
	- *Read Security section of the manual*
	- *Configure security settings*
- Figure out if your system is using systemd
	- Hint : likely yes if on bare metal, likely no if in a container...
- › Start up HTCondor services, and at reboot

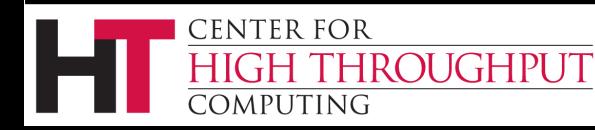

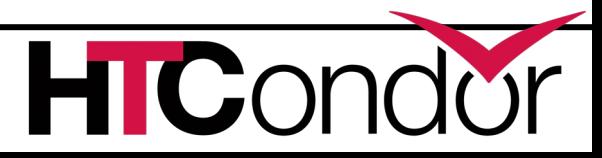

 $\leftarrow$   $\rightarrow$   $\in$   $\hat{w}$ 

#### **JUNIENTS**

#### **⊟ Getting HTCondor**

**Windows (as Administrator)** 

Linux (as root)

Linux (from our repositories)

Linux (as user)

#### Docker Images

#### **□ Administrative Quick Start Guide**

**⊞ The Three Roles** 

**⊞ Assigning Roles to Machines** 

Where to Go from Here

What get\_htcondor Does to Configure a Role

Overview

Users' Manual

**Administrators' Manual** 

**Miscellaneous Concepts** 

**Grid Computing** 

**Cloud Computing** 

Application Programming Interfaces (APIs)

Platform-Specific Information

Frequently Asked Questions (FAQ)

**Contrib and Source Modules** 

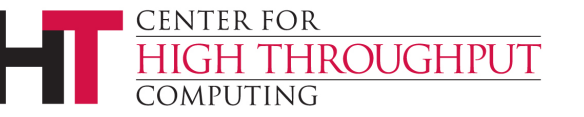

When you get HTCondor, start with the central manager, then add the submit machine(s), and then add the execute machine(s).

… ♡ ☆|

业

#### **Central Manager**

sudo curl -fsSL https://get.htcondor.org | GET HTCONDOR PASSWORD=\$htcondor passwo

**Submit** 

 $\langle$ 

sudo curl -fsSL https://get.htcondor.org | GET HTCONDOR PASSWORD=\$htcondor passwo

#### **Execute**

sudo curl -fsSL https://get.htcondor.org | GET\_HTCONDOR\_PASSWORD=\$htcondor\_passwo  $\rightarrow$ 

At this point, users logged in on the submit machine should be able to see execute machines in the pool (using condor status), submit jobs (using condor submit), and see them run (using condor  $q$ ).

#### **Creating a Multi-Machine Pool using Windows or Containers**

If you are creating a multi-machine HTCondor pool on Windows computers or using containerization, please see the "Setting Up a Whole Pool" section of the relevant installation guide:

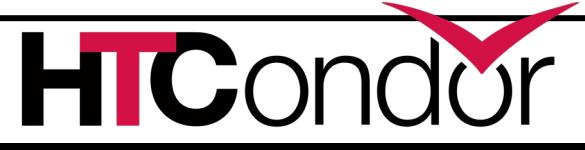

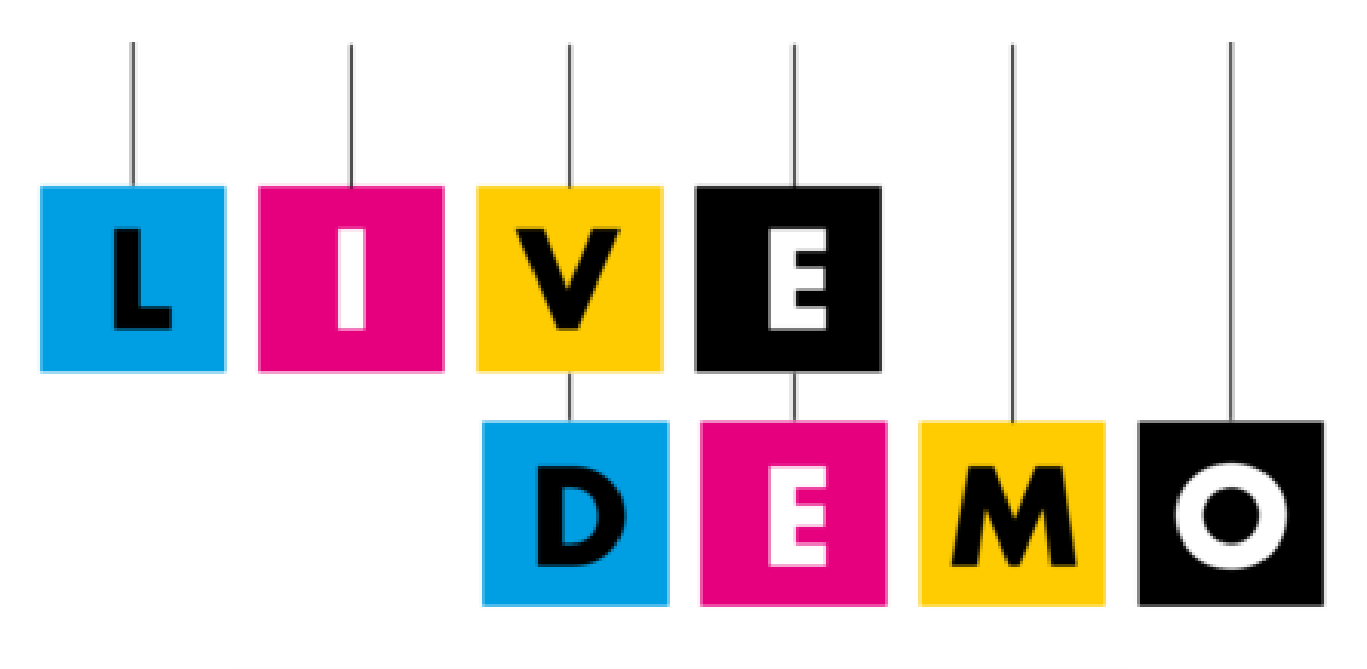

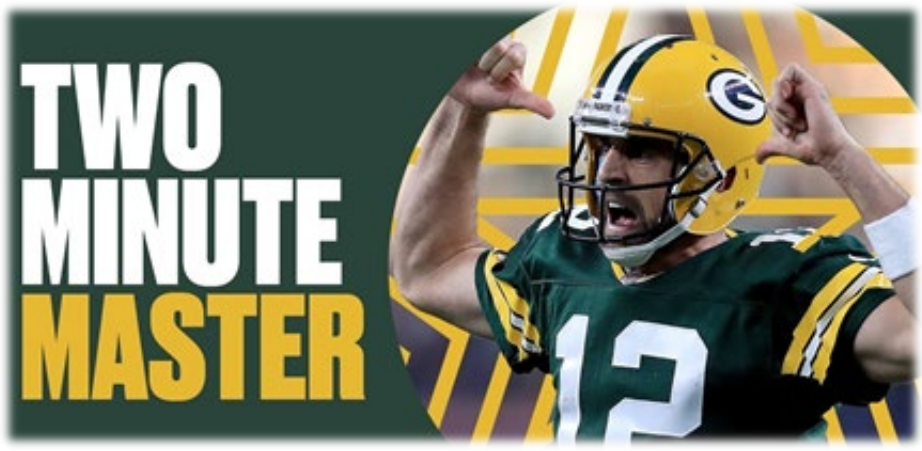

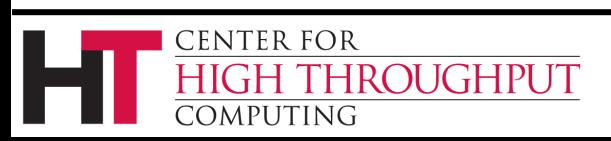

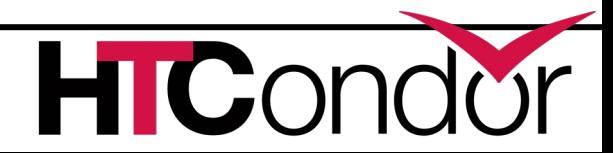

### **You may have questions…**

- › *"I don't want to pipe something off the internet into a root shell on my production machines…"*
	- You don't have to... Also, get htcondor has a non-root mode that just displays the commands it would use to do the install (without doing anything).
- › *"Is this configuration secure by default?"*

N IGHPI IT

- Yes. HTCondor services will authenticate across servers via tokens and use encryption on the network.
- › *"How about upgrading an existing pool to v9.0?"*
	- **Tune in to Todd Miller's talk "Upgrading to HTCondor 9.0" Weds Morning @ 9am Chicago**

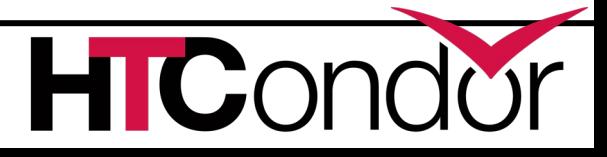

#### **So what's new in v9.0.x?**

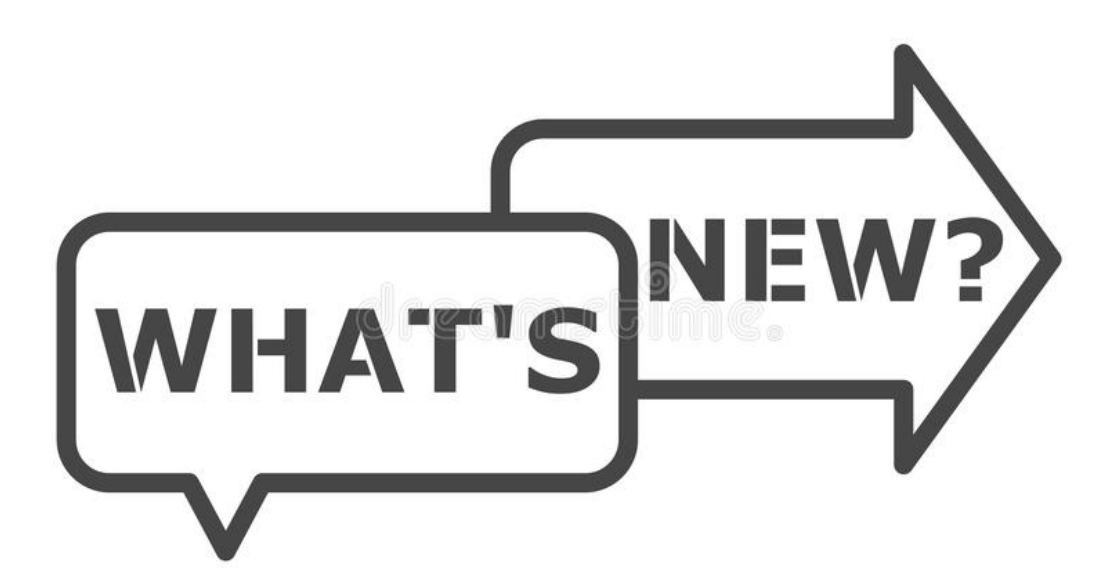

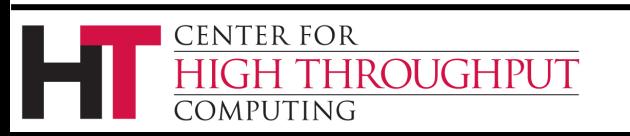

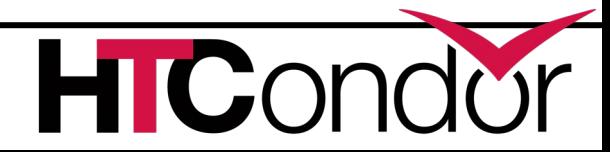

# **New functionality for end-users**

- Transfer job data to/from web servers, Box.com, Amazon S3, Google Drive, MS OneDrive via file transfer plugins now supporting uploads, authentication, and improved error handling

- Improved support for GPUs, including GPU utilization info and support for using GPUs in containers

- New condor watch q tool that efficiently provides live job status updates

- New tools and mechanisms to support jobs that checkpoint
- Fixed interactive submission of Docker jobs
- Many improvements to the Python API, including Python 3 support and new bindings for DAGMan and chirp
- DAGMan now provides a method for inline jobs to share submit descriptions
- You may now change some DAGMan throttles while the DAG is running
- You can assign priorities to DAGMan (scheduler universe) jobs
- And more…

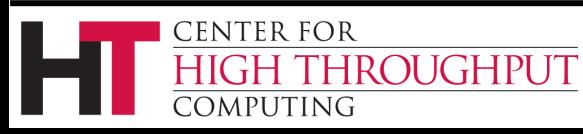

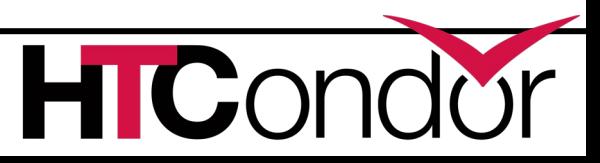

# **New functionality for end-users**

- Transfer job data to/from web servers, Box.com, Amazon S3, Google Drive, MS OneDrive via file transfer plugins now supporting uplog authentication, and improved error handling

- Improved support for GPUs, including GPU utilization for using GPUs in containers
- New condor\_watch\_q tool that efficiently provides live is a status of the status of the status of the status updates<br>- New tools and mechanics
- New tools and mechanisms to the support in the checkpoint
- Fixed interactive of Docker submission of Docker subsidiary subsidiary of Docker subsidiary of Docker subsidi<br>Finally important to Docker in the Docker subsidiary of Docker subsidiary in the U.S. of Docker in the Docker
- i-I, including Python 3 support and afternog

 $\sim$  3 a method for inline jobs to share submit

 $\sim$  y now change some DAGMan throttles while the DAG is

running

- You can assign priorities to DAGMan (scheduler universe) jobs
- And more…

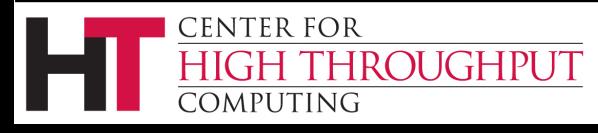

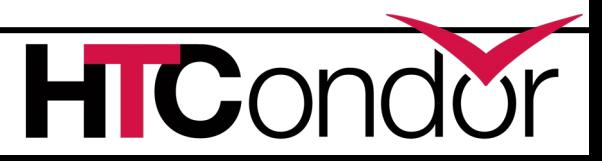

# **New functionality for sys admins**

- Fundamental security model changes:
	- Secure by default
	- Authorization via Tokens: IDTOKENS, SciTokens
	- Oauth2 workflow to interoperate with other services
- New packaging
	- Native packaging has releases, release candidates, and daily builds
	- Official containers on Docker Hub designed to work well with k8s
	- **Conda**
- Push job information into Elastic Search
- More powerful classad transform language for HTCondor-CE, schedd
- Dataflow mode for jobs
- Container support improvements
- Cgroup limit improvements
- Cap the number of cores allocated to individual users
- New platforms (*e.g.* EL8, Ubuntu 20)
- And more...

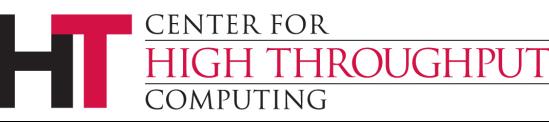

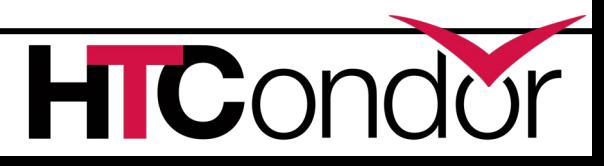

#### Fundamental security model changes: - Secure by default - Authorization via Tokens: IDTOKENS, - Oauth2 workflow to interoperate with other services New packaging - Native packaging has released a release can builds - Official contains on Docker Hub designed to work well with k8s opic O istic Search Lad transform language for HTCondor-CE, schedd Jue for jobs .calner support improvements Cgroup limit improvements Cap the number of cores allocated to individual users **New functionality for sys admins**

- New platforms (*e.g.* EL8, Ubuntu 20)
- And more…

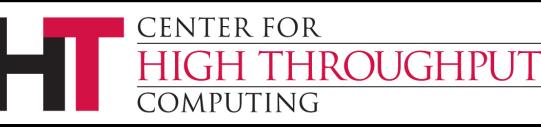

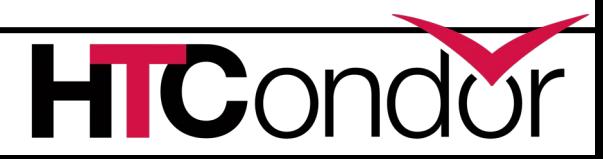

## **What's coming to v9.1.x and beyond?**

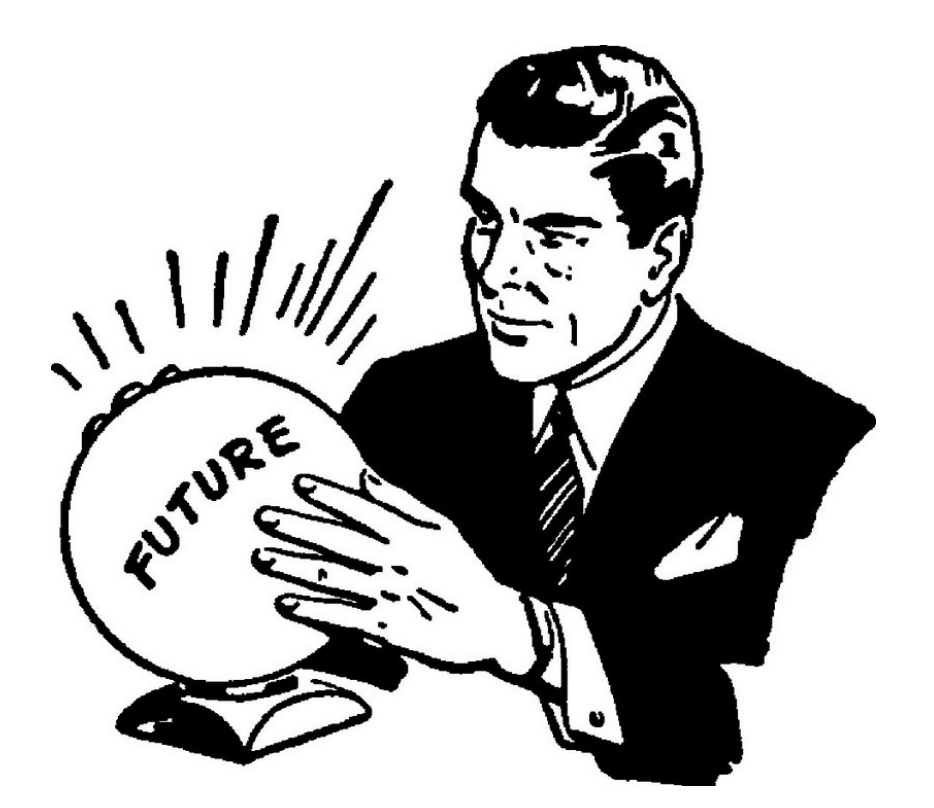

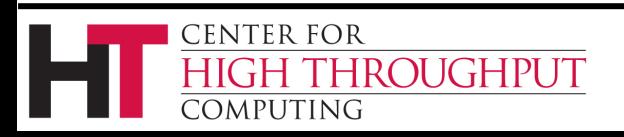

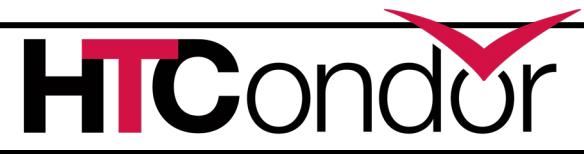

#### **Organize Jobs into** *Job Sets*

- › Today job "clusters" mostly behave as expected
	- Can remove all jobs in a cluster
	- Can edit all jobs in a cluster

**ROUGHPUT** 

OMPUTING

- › But some operations are missing
	- Append jobs to a set (in a subsequent submission)
	- Move an entire set of jobs from one schedd to another
	- Job set **aggregates** (for use in polices?)

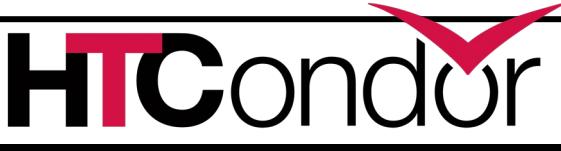

#### **Job** *Sets***, cont**

- › Users want to think about a set of jobs as it relates to their mental model (and NOT based upon when they submit). For instance:
	- Set of jobs analyzing genome 52
	- Set of jobs doing analysis on image captures from date xxx
- › Experimenting with new command line user interface
	- *condor <noun> <verb>*
	- *"condor set submit", "condor set status", …*
	- *"condor job submit", "condor job status", …*
	- Legacy tools (condor\_q, condor\_submit, ...) not going anywhere...

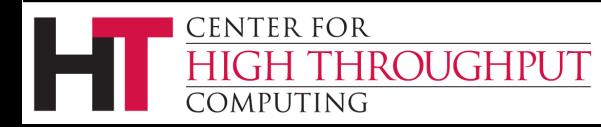

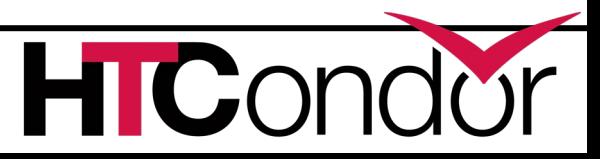

### **HTCondor Annex**

- › Instantiate an HTCondor Annex to dynamically add additional execute slots into your HTCondor environment
- › Continue work on mechanisms to enable end-users to provision an Annex on
	- Local Clusters (e.g. campus Slurm HPC clusters)
	- Clouds

**OUGHPUT** 

- HPC Centers / Supercomputers
- › Run a job set as a campaign at an HPC site

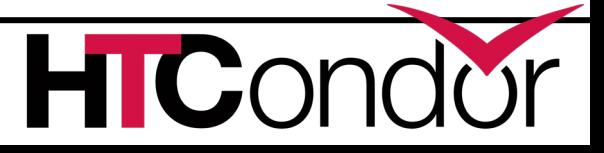

# **No internet access to/from HPC nodes? File-based communication between execute nodes**

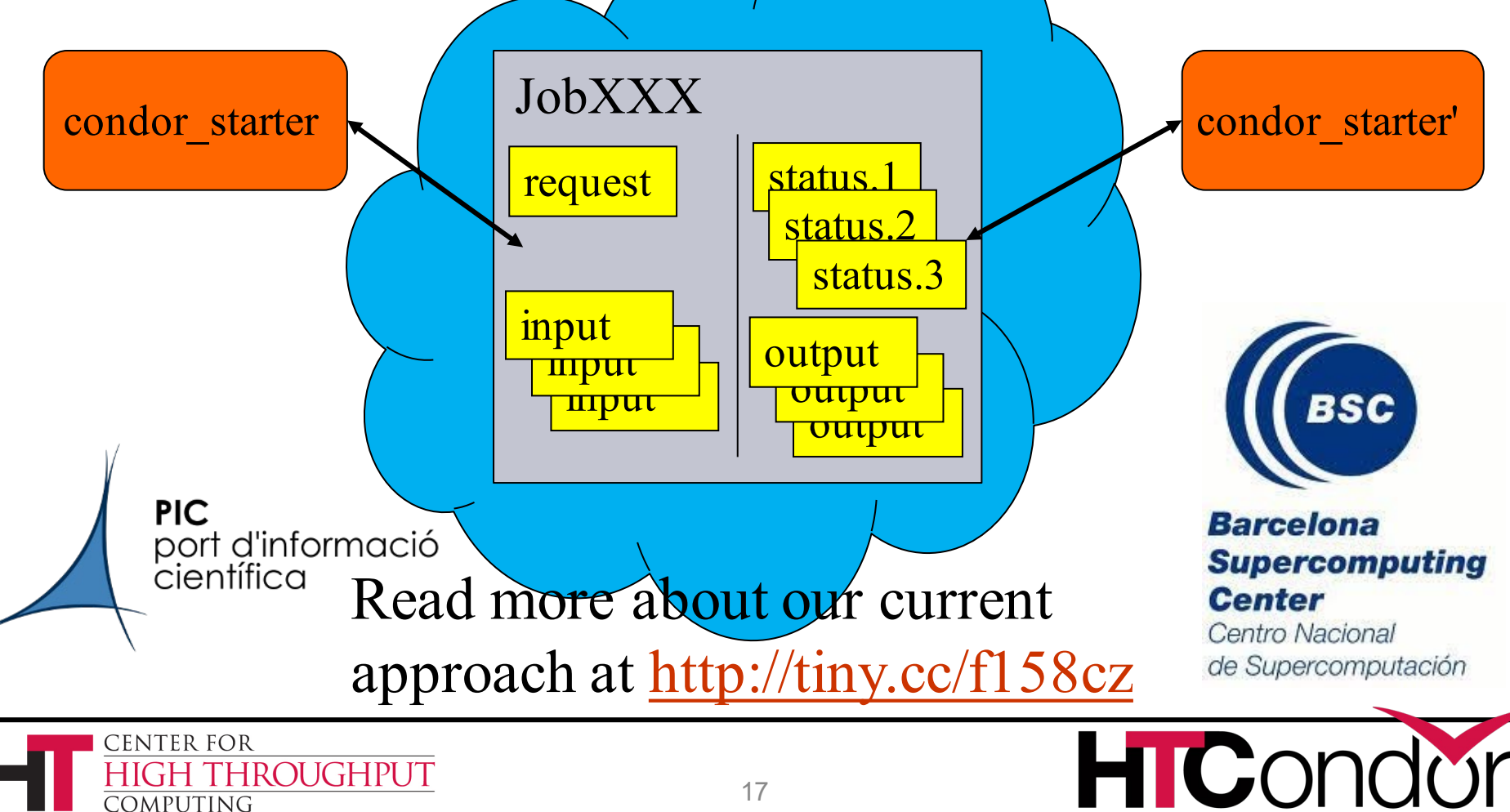

# **Improve GPU Scheduling**

- › HTCondor has long been able to detect GPU devices and schedule GPU jobs (CUDA/OpenCL)
- › More recently also:
	- Monitor/report job GPU processor utilization
	- Monitor/report job GPU memory utilization
- › *In the works*: concurrent jobs on one GPU device. Questions:
	- Specify GPU memory for scheduling?
	- Limit to jobs from the same user ? Same job set ?
	- NVIDIA Multi-Instance GPU (MIG) for partitioning ?
	- We want to hear from you!

**ROUGHPUT** 

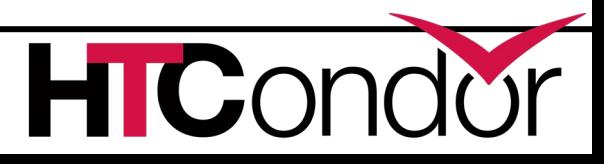

# **Improve GPU Scheduling**

- > HTCondor has long been able to detect  $G$ devices and schedule GPU jobs (C<sub>e</sub>si<sup>on</sup>
- › More recently also:
	- Monitor/report job Gaall naab util
	- Monitor/report in the contraction
- $\rightarrow$  *In the of*  $\sim$  conclusion one GPU de de d'Alens:

 $\mathbf{S}$  SPU memory for scheduling ?

Limit to jobs from the same user ? Same job set ?

- NVIDIA Multi-Instance GPU (MIG) for partitioning ?
- We want to hear from you!

OUGHPUT

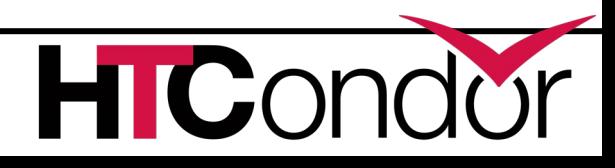

# **Unified Container Runtime Support**

- › From "Docker Universe" to "Container Universe" … just jobs with a container image specified regardless of runtime
	- Allow jobs to specify specific containers, allow admins to specify default containers
- › Podman support

**ROUGHPUT** 

- › Private images from docker hub compliant repositories
	- Cache images locally, but do not reuse private images across users

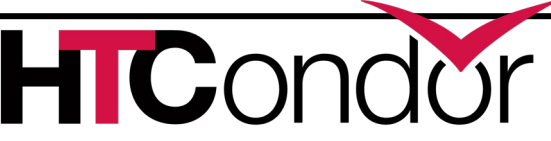

### **Kubernetes Integration**

- › HTCondor-CE ability to provision resources from a k8s cluster.
- › Officially support easy "one command" installation of an HTCondor pool onto k8s.
	- Note: we have an initial prototype of this work already available

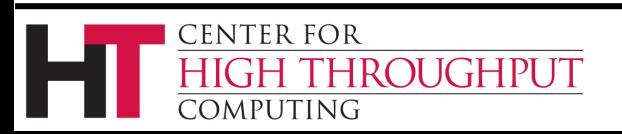

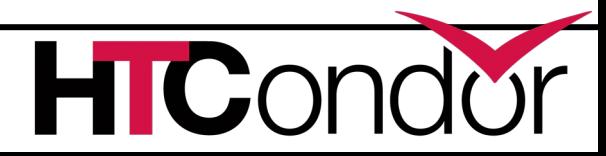

# **Yet More Security Work…**

- › Federal Information Processing Standard (FIPS) compliance for mainstream HTCSS product
- › Continue work on documentation improvements
- › Improve some rough edges: allow an IDTOKEN alone to work well with remote administrative tools like condor off, condor drain, condor reconfig
- › Implement plan to replace GSI and Grid Community Toolkit functionality. See timeline at: <http://wiki.htcondor.org/index.cgi/wiki?p=PlanToReplaceGridCommunityToolkit>
	- Note: HTCSS v9.1.0 already released with ARC-CE REST interface support

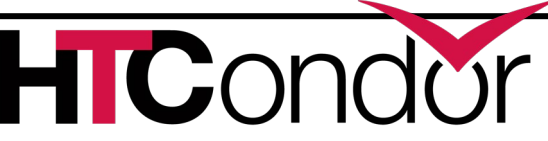

CENTER FOR

MPHTING

HROUGHPUT

# **Yet More Security Work…**

- > Federal Information Processing Stare (KRIPS) compliance for mainstream  $H_{C}$  and  $H_{C}$
- $\lambda$  Continue work on documentation  $\mathbf{a} \cdot \mathbf{b}$

condor\_reconfig

**IROUGHPUT** 

ENTER FOR

7MPHTING

) Improve some  $\mathbf{ge^g}$  and  $\mathbf{m}$  and alone to  $\mathbb{R}^2$  and  $\mathbb{R}^n$  ,  $\mathbb{R}^5$  we

ction n. all niscul

after AMM I wace GSI and Grid Community Toolkit functionality. See timeline at: HTTOWN HAIL DISCUSSION.

wote: HTCSS v9.1.0 already released with ARC-CE REST interface support

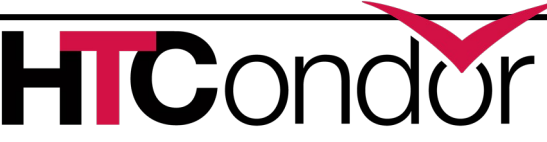

#### **Thank You!**

#### **Follow us on Twitter! https://twitter.com/HTCondor**

#### This work is supported by [NSF](https://www.nsf.gov/div/index.jsp?div=OAC) under Cooperative Agreement [OAC-2030508](https://www.nsf.gov/awardsearch/showAward?AWD_ID=2030508) as part of the [PATh Project.](https://path-cc.io/)

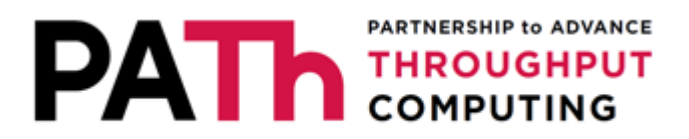

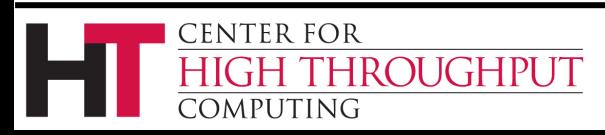

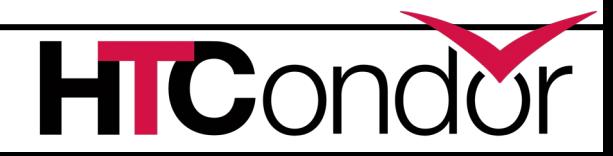